## **תרגיל מס' 5**

.1 צור את הטבלה הבאה :

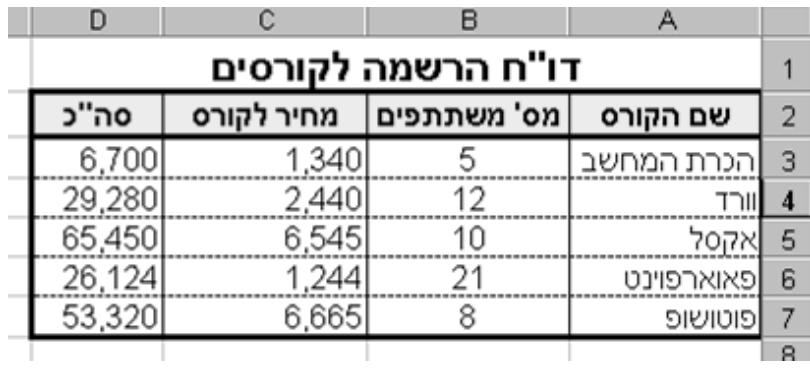

- .1 עצב את הטבלה כמו בדוגמה .
- .2 תן צבע רקע צהוב לכותרות העמודות בטבלה.
	- .3 מרכז את הטורים בטבלה על פי הדוגמה.
		- .4 הרחב את העמודות בהתאם לדוגמה.
- .5 הוסף למספרים בטור "מחיר לקורס" את הסימן ש"ח ו- 2 ספרות אחרי הנקודה העשרונית.
	- .6 הוסף למספרים בטור "סה"כ" את הסימן ש"ח וספרה אחת אחרי הנקודה העשרונית.
	- .7 הוסף שורה בין שורה 5 ו 6 וכתוב בה : שפת ++ C 18 1,244 22,392
		- .8 הוסף שורה מעל שורה 1 ורשום בתא 1A את התאריך "29/7/2021".
			- .9 שנה את עיצוב התאריך ל "29 ביולי 2021"